#### **Αντικειμενοστρεφής Προγραμματισμός (Object-Oriented Programming)** (CEID\_NNY106) **Διαχείριση Εξαιρέσεων** Java **Exception Handling - Introduction** High-level programming language Κύρια Πηγή ΑΠΟ ΤΙΣ ΥΠΟΛΟΓΙΣΤΙΚΕΣ ΣΤΙΣ ΚΥΒΕΡΝΟ-ΦΥΣΙΚΕΣ<br>ΔΙΕΡΓΑΣΙΕΣ ΚΑΙ ΤΟ ΙοΤ **Exception:** Java is a high-level, class-based, object-oriented programming language that is designed to have as an instance or case Κεφάλαιο: 9 few implementation dependencies as possible. 9.1-9.3 Wikipedia not conforming to Designed by: James Gosling the general rule. First appeared: May 23, 1995; 27 years ago Paradigm: Multi-paradigm: generic, object-oriented (class-based), functional, imperative, reflective, Kleanthis Thramboulidis concurrent Prof. of Software and System Engineering University of Patras <https://sites.google.com/site/thramboulidiskleanthis/> **NullPointerException**  $\Box$  NullPointerExceptionTest.java  $\times$ public class NullPointerExceptionTest {  $\overline{2}$ static Operand op:  $5e$ public static void main(String[] args) {  $6$  //  $_{QD}$  = new Operand(1234); System.out.println(op.getVal()); 8 Ā

- Exception in thread "main" java.lang.NullPointerException: Cannot invoke "Operand.getVal()" because "NullPointerExceptionTest.op" is null
	- at NullPointerExceptionTest.main(NullPointerExceptionTest.java:7)

 $\bigoplus$  Console  $\times$ 

 $9$ } 10

 $12$ 

13  $140$ 

15

16

 $17<sup>°</sup>$ 18

19

20⊜  $21$ 

22

11 class Operand {

٦

Þ  $23$ }

private int val;

public Operand(int val) {

this.setVal(val);

this.val=val;

public int getVal() {

return val;

public void setVal(int val) {

<terminated> NullPointerExceptionTest [Java Application] C:\Program Files\Java\jdk-17.0.1\bin\javaw.exe (Apr 13, 2022, 10:07:38 AM – 10:07:39 AM)

xception in thread "main" <u>java.lang.NullPointerException</u>: Cannot invoke "Operand.getVal()" because "NullPointerExceptionTest.op" is null at NullPointerExceptionTest.main(NullPointerExceptionTest.java:7)

© 2023 Κλεάνθης Θραμπουλίδης Exception Handling Διαφάνεια 2

- XX B B B F F F - D

#### **ArithmeticException**

```
D DivideByZero.java ×
 2 public class DivideByZero {
 \overline{3}public static void main(String[] args) {
 ΛΘ
 5
            var d1 = quotient(10, 2);
            System.out.println("quotient(10.2) ->" + d1);
 6
 7
            d1 = quotient(10, 0);\mathcal{R}9
             System.out.println("quotient(10,0) ->" + d1);
10
        ₹
11
12°public static int quotient (int numerator, int denominator)
13
14
        return numerator / denominator;
15
        ł
16
                                           E Console ×
17<sup>1</sup><terminated> DivideByZero [Java Application] C:\Program Files\Java\jdk-17.0.1\bin\javaw.exe
                                           quotient(10, 2) ->5
                                           Exception in thread "main" java.lang.ArithmeticException: / by zero
                                                  at DivideByZero.quotient(DivideByZero.java:14)
                                                  at DivideByZero.main(DivideByZero.java:8)
© 2023 Κλεάνθης Θραμπουλίδης Exception Handling Διαφάνεια 3
```
## **Οργάνωση Διάλεξης**

- <sup>◼</sup> **Έλεγχος σφαλμάτων στον προγραμματισμό**
- **· Κλασσικός χειρισμός** 
	- $\blacksquare$  stack
	- readFile()
- **Ανάγκη για Διαχείριση εξαιρέσεων**
- **· Εξαιρέσεις στην καθημερινή πρακτική** 
	- **.** Βασικές έννοιες

```
© 2023 Κλεάνθης Θραμπουλίδης Exception Handling Διαφάνεια 4
```
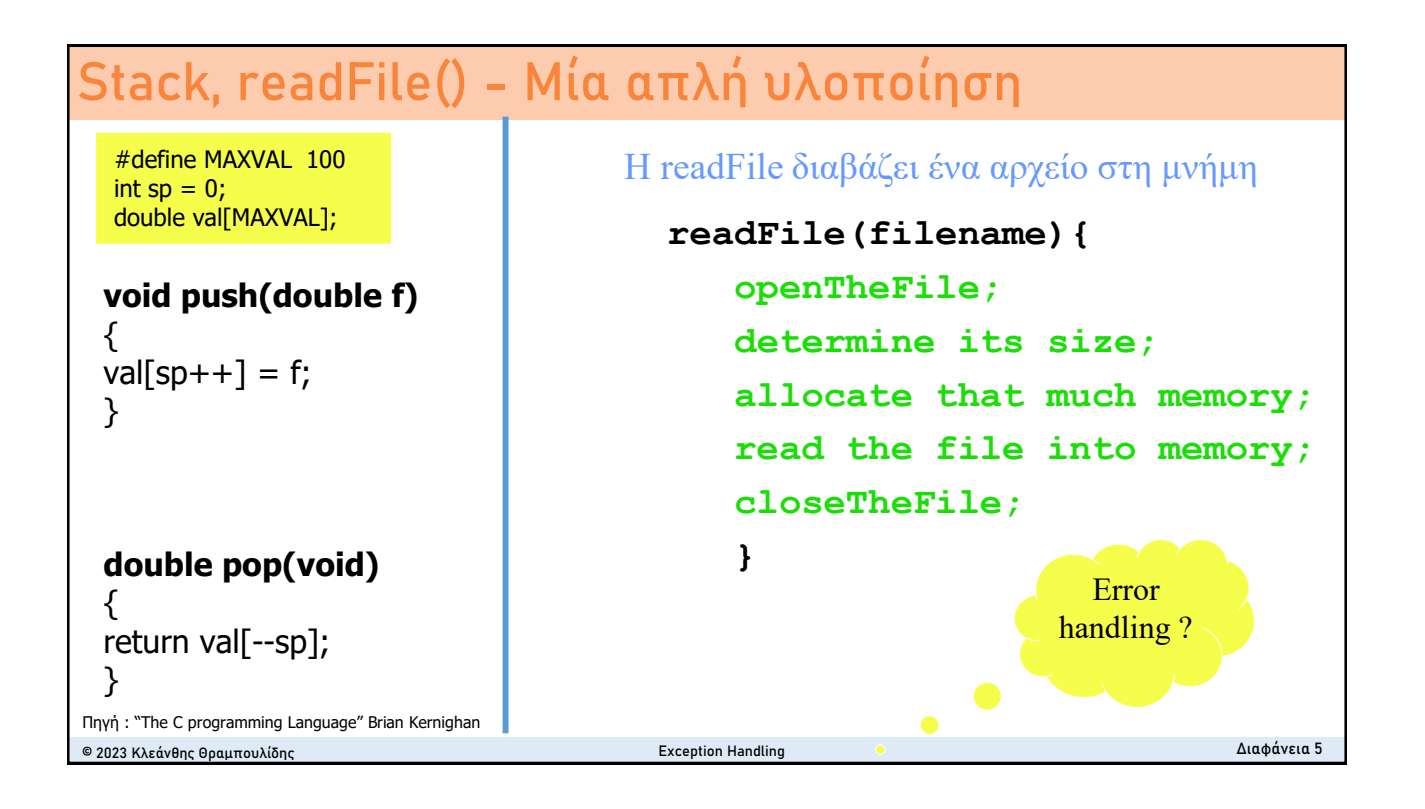

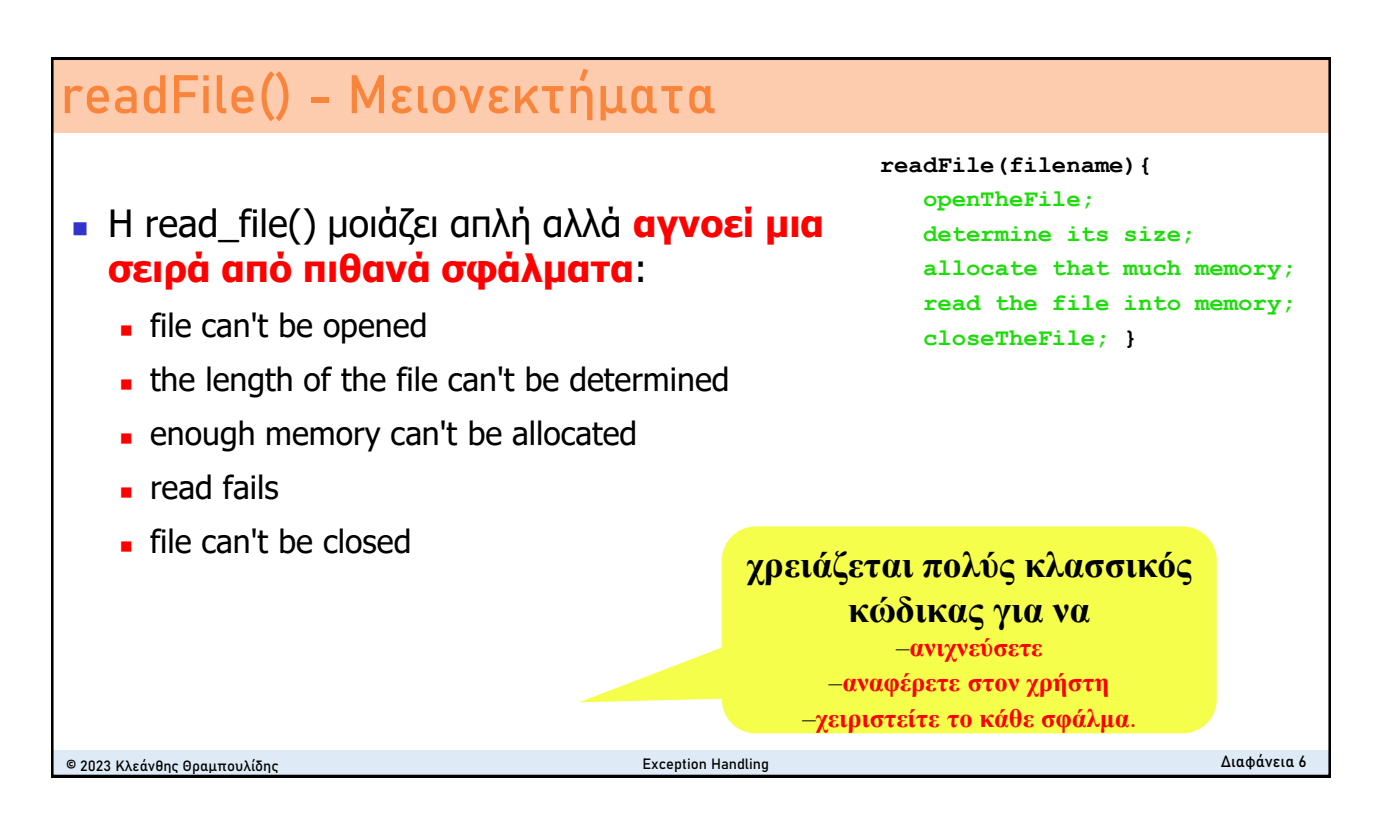

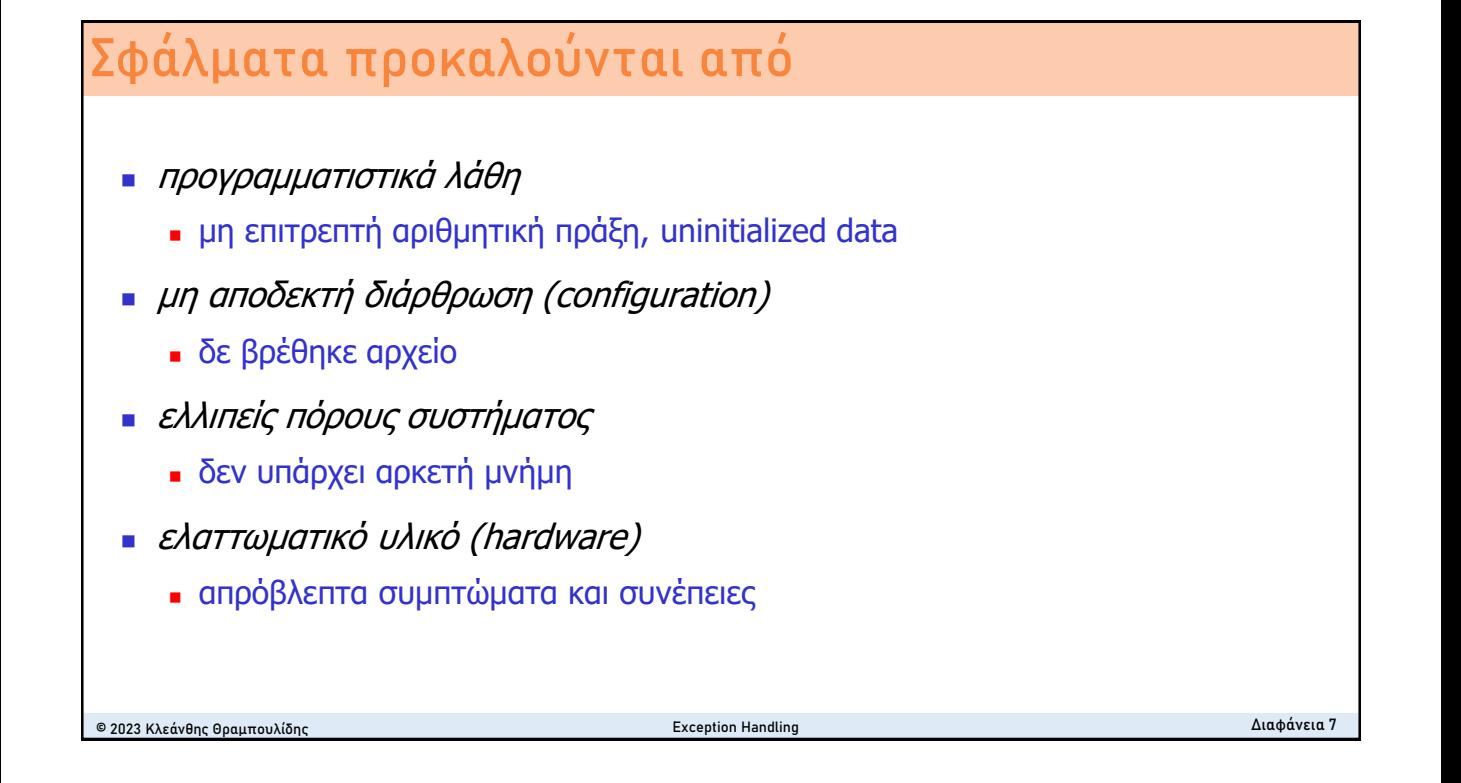

#### **Χαρακτηριστικά σφαλμάτων**

- <sup>◼</sup> *απρόσμενα*
	- <sup>◼</sup> μπορούν να συμβούν (σχεδόν) σε οποιοδήποτε σημείο του προγράμματος.
- <sup>◼</sup> *αθροιστικά*
- <sup>◼</sup> χρειάζονται *άμεση επέμβαση*
- <sup>◼</sup> συνήθως *δεν μπορούν να αγνοηθούν* χωρίς σοβαρές συνέπειες

© 2023 Κλεάνθης Θραμπουλίδης Exception Handling Διαφάνεια 8 <sup>◼</sup> *Δεν έχουν εννοιολογική σχέση* με υπόλοιπο κώδικα

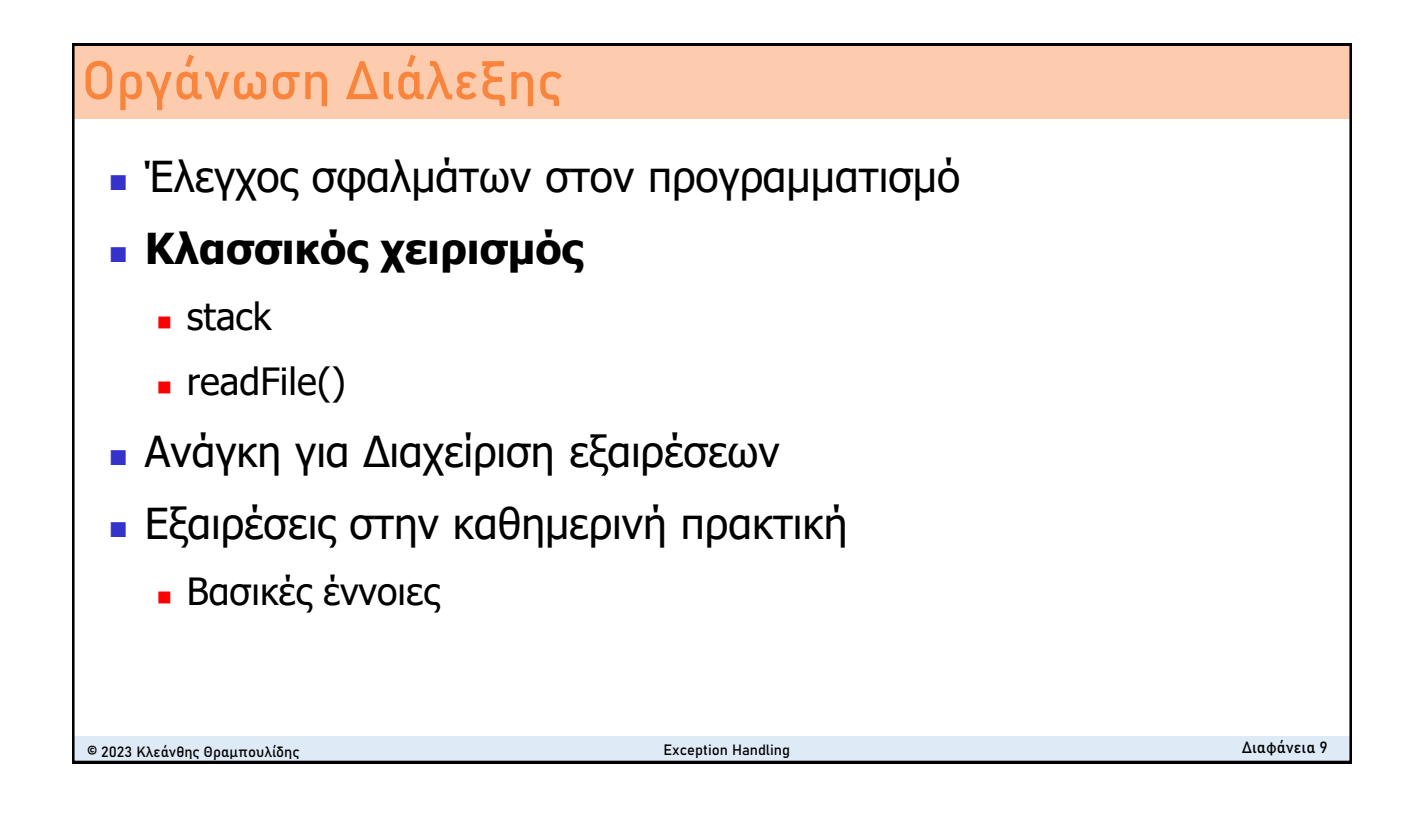

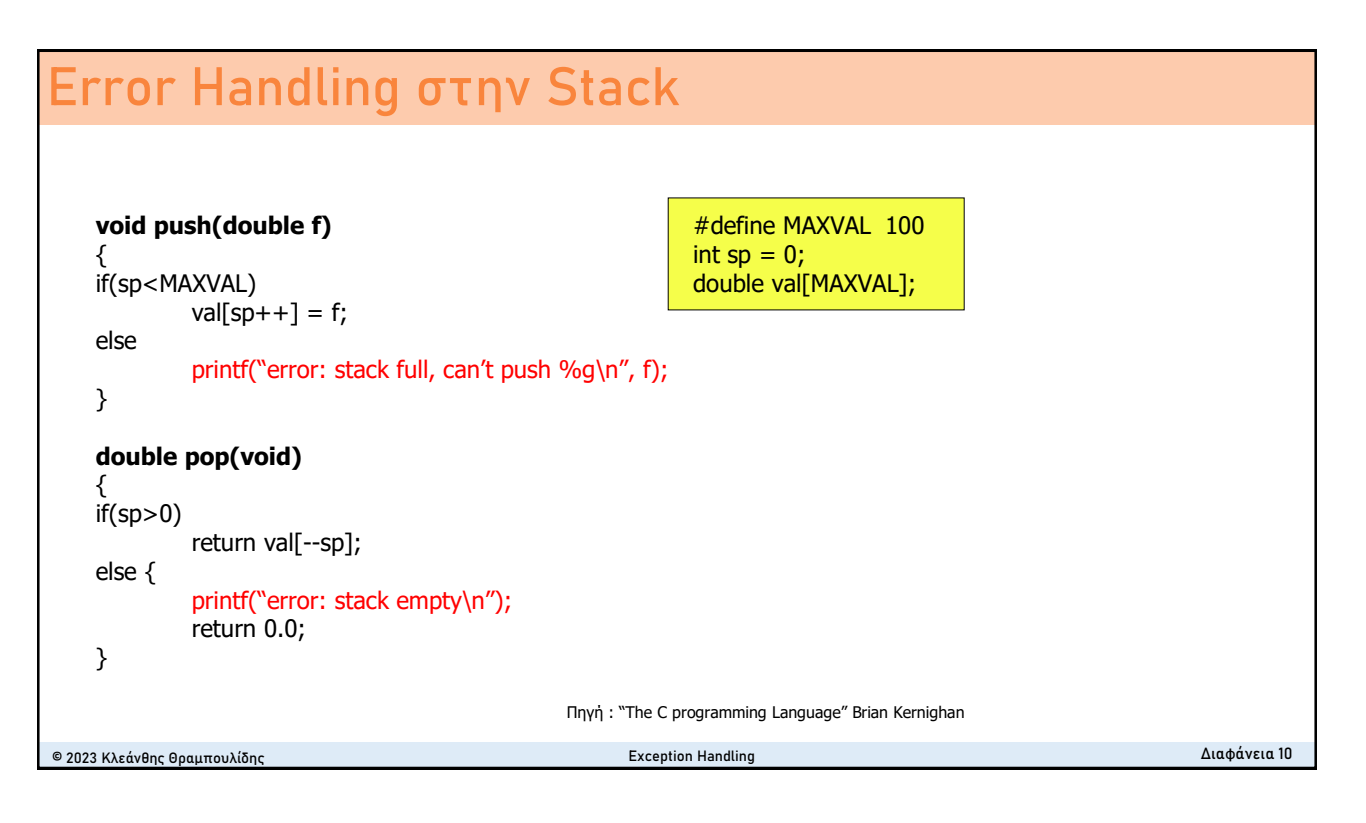

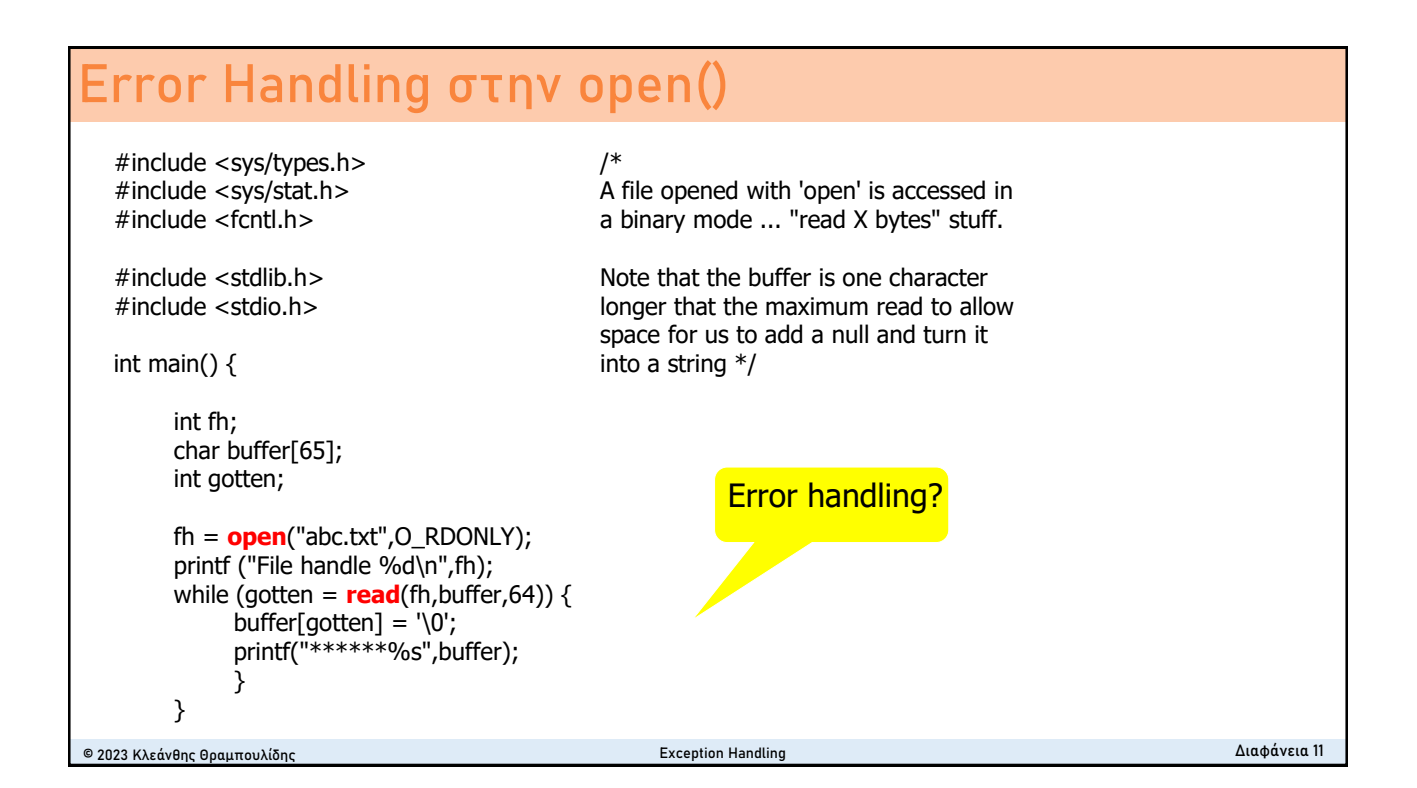

#### **open() … in case of error**

- Function: int **open** (*const char \*filename, int flags[, mode\_t mode*]) creates and returns a new file descriptor for the file named by *filename*.
- The normal return value from open is a non-negative integer file descriptor.
- In the case of an error, a value of -1 is returned instead.
- In addition to the usual file name errors (see next slide), the following **errno** error conditions are defined for this function:
- EACCES
	- $\blacksquare$  The file exists but is not readable/writable as requested by the *flags* argument, the file does not exist and the directory is unwritable so it cannot be created.
- EEXIST
	- Both O\_CREAT and O\_EXCL are set, and the named file already exists.
- **FINTR** 
	- The open operation was interrupted by a signal. See [Interrupted Primitives](http://www.gnu.org/s/hello/manual/libc/Interrupted-Primitives.html#Interrupted-Primitives).
- **EISDIR, EMFILE, ENFILE, ENOENT, EROFS**

```
© 2023 Κλεάνθης Θραμπουλίδης Exception Handling Διαφάνεια 12
```
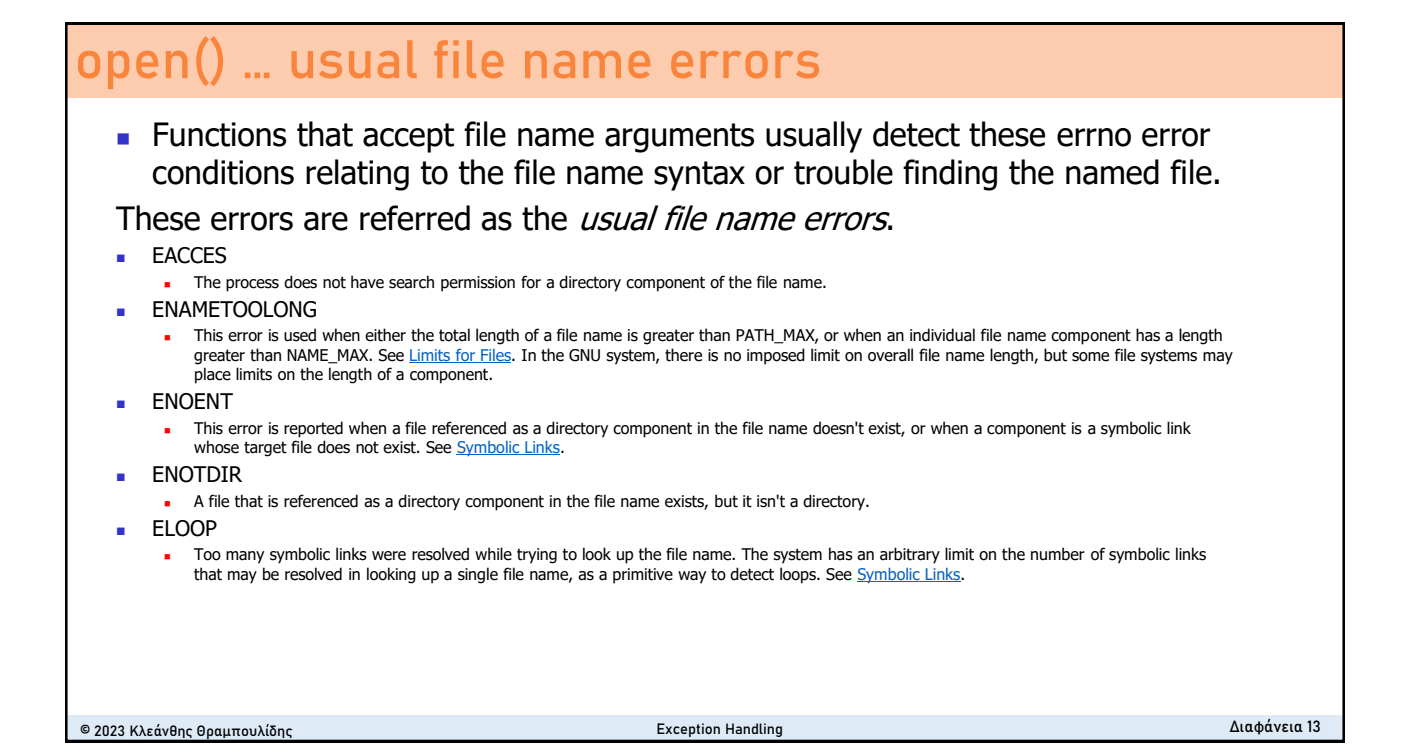

```
Error Handling in readFile() 
errorCodeType read file {
                                              closeTheFile;
                                              if (theFileDidntClose &&
   errorCode = 0;openTheFile;
                                                  errorCode == 0)if (theFileIsOpen) {
                                                     errorCode = -4;determine file length();
                                              else
        if (gotTheFileLength) {
                                                  errorCode = errorCode and -4;
            allocate that memory();
                                         \rightarrowif (gotEnoughMemory) {
                                         else {
                read file to memory();
                                             \texttt{errorCode} = -5;if (readFailed)
                                          \mathcal{F}errorCode = -1;return errorCode;
            ł
                                          \mathcal{F}else
                errorcode = -2;} else f\texttt{errorCode} = -3;© 2023 Κλεάνθης Θραμπουλίδης Exception Handling Διαφάνεια 14
```
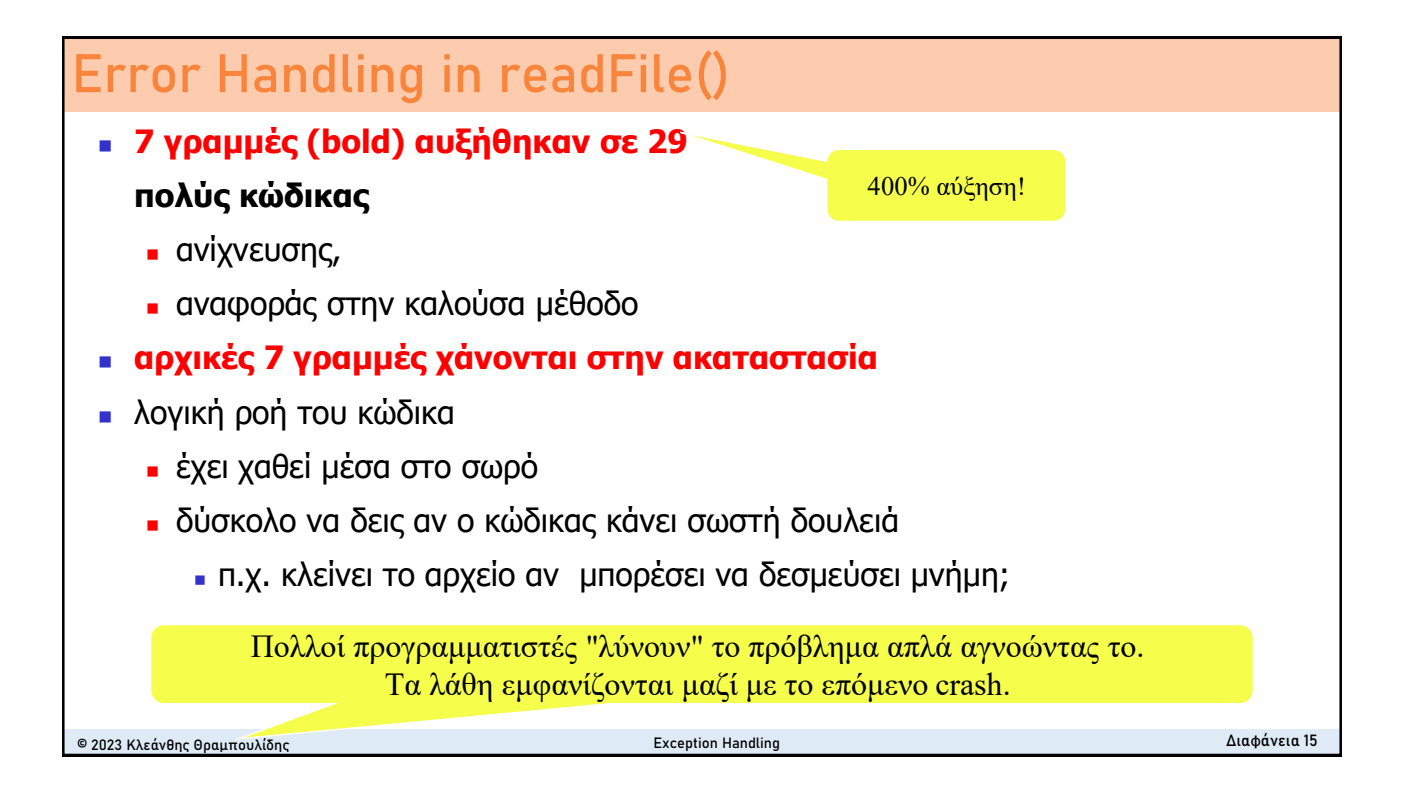

#### **Κλασσικός χειρισμός λαθών - correctness vs. clarity**

π.χ. επιστρεφόμενες τιμές κωδικών σφάλματος

#### Σοβαρά μειονεκτήματα

- περιπλέκει τον κώδικα
- **επιρρεπής σε προγραμματιστικά** λάθη
	- <sup>◼</sup> π.χ. αγνόηση κωδικών σφάλματος.
- trade-off between
	- correctness (checking for all errors)
	- clarity (not cluttering the basic flow of code with many error checks)

```
© 2023 Κλεάνθης Θραμπουλίδης Exception Handling Διαφάνεια 16
```
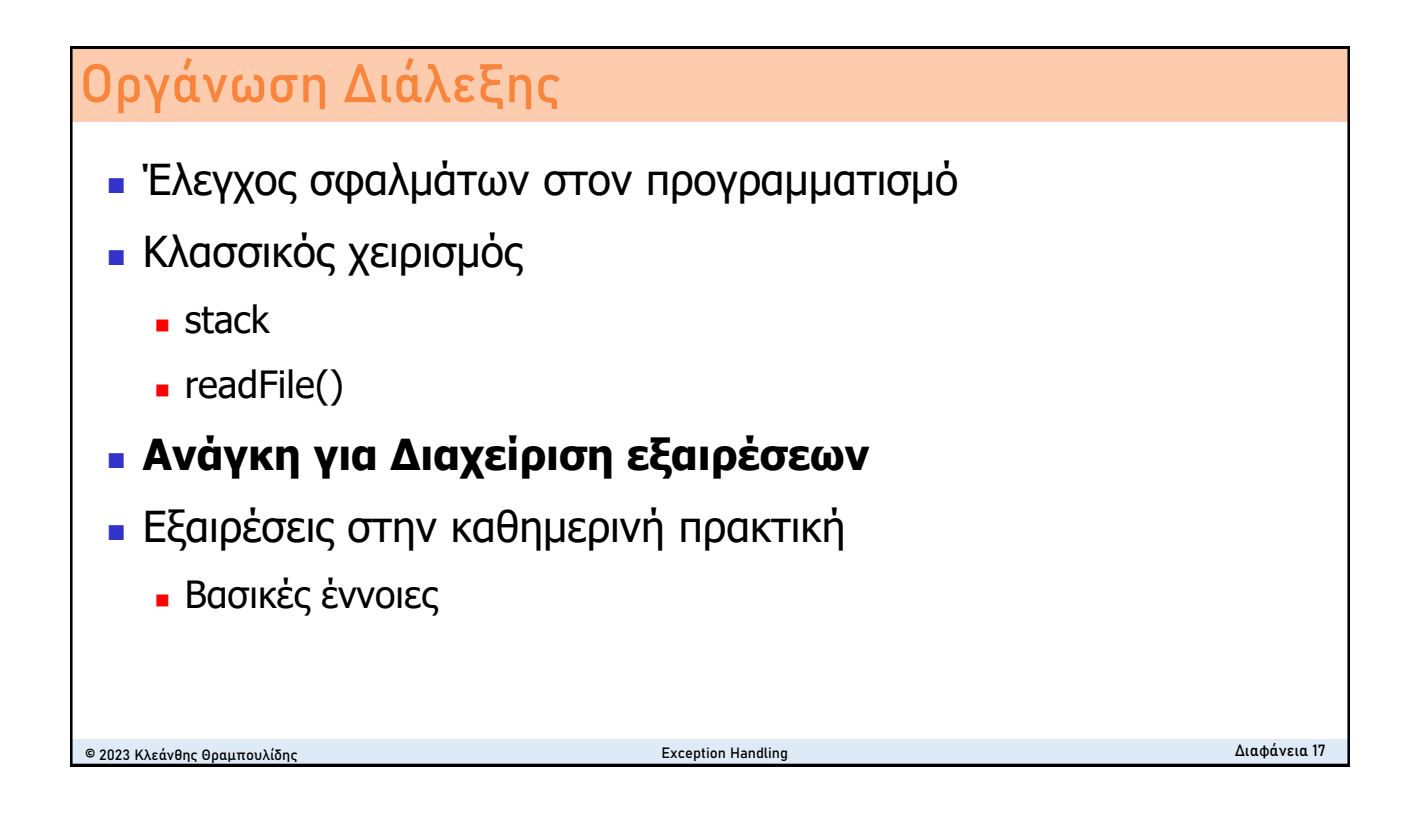

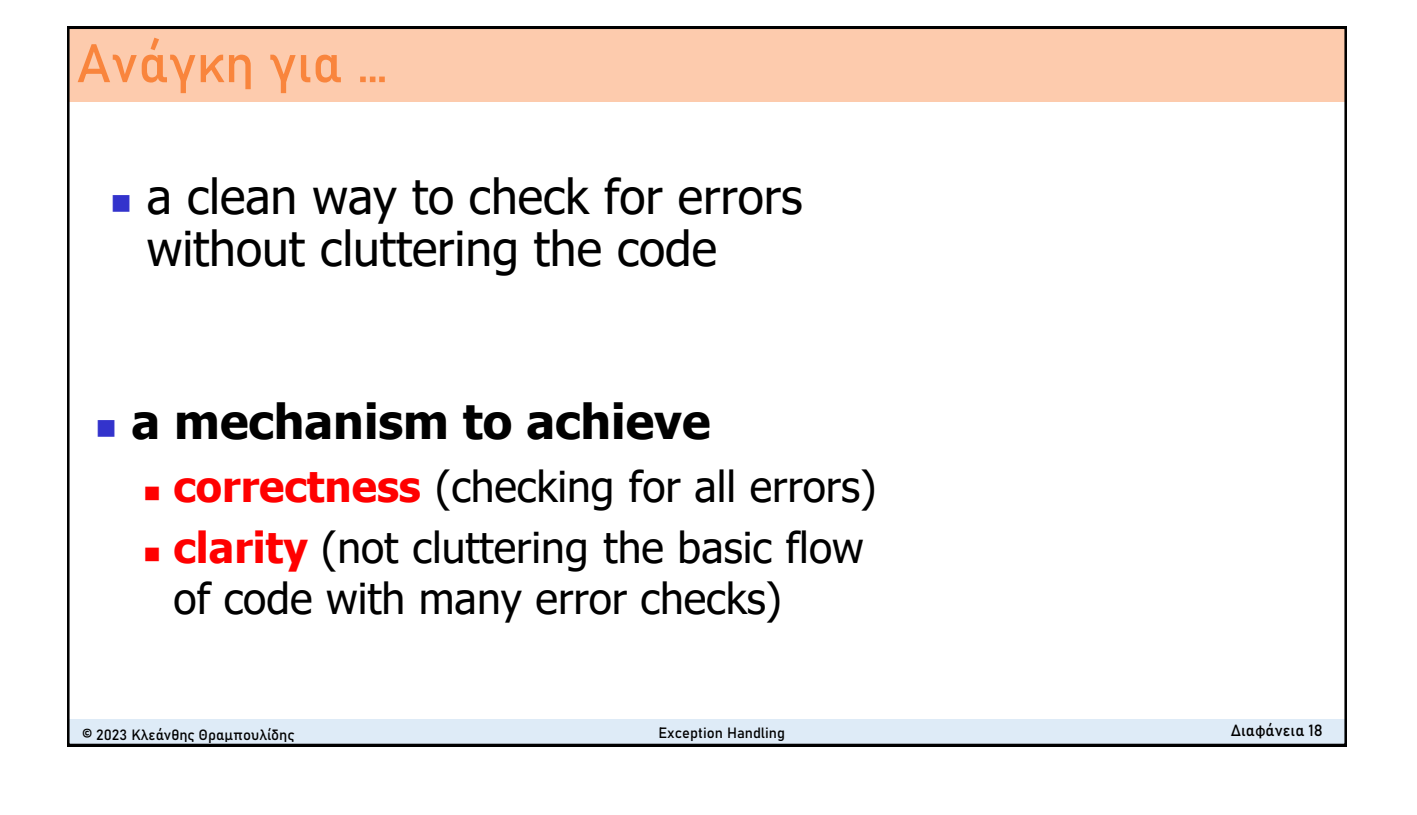

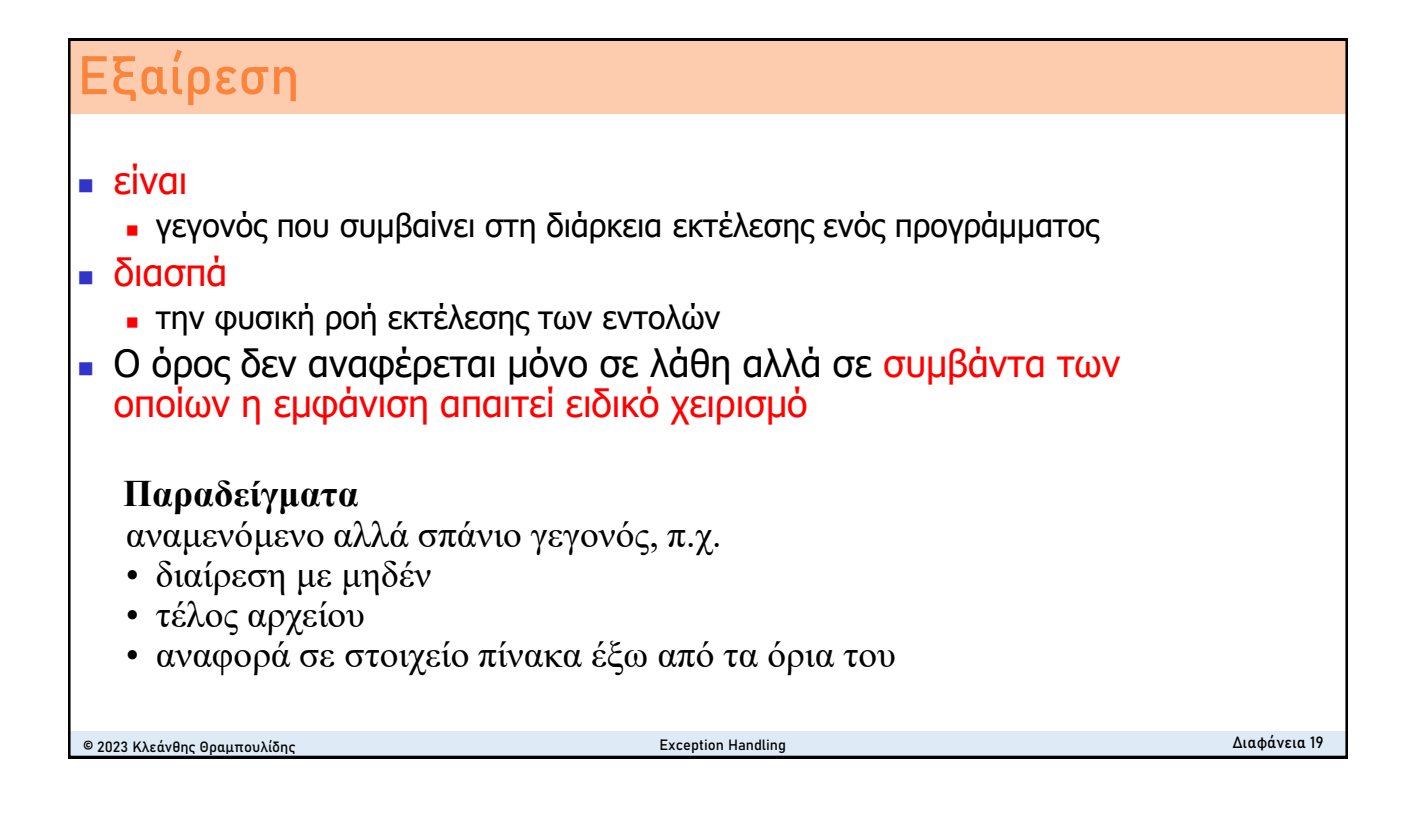

#### **Exception handling**

- είναι ο μηχανισμός της γλώσσας που
	- <sup>◼</sup> **παρέχει** ένα **ειδικό τρόπο μεταφοράς** του **ελέγχου** μεταξύ διαδικασιών (διαφορετικό από αυτόν της κλήσης συνάρτησης και επιστροφής)
	- <sup>◼</sup> **επιτρέπει** την **ανταλλαγή πληροφοριών** ανάμεσα σε διαδικασίες διαφορετικών επιπέδων

"is the process of responding to the occurrence of exceptions – anomalous or exceptional conditions requiring special processing - during the execution of a program." wikipedia

#### **Βασικός στόχος** μηχανισμού χειρισμού εξαιρέσεων

- να επιτρέψει την συγγραφή μεθόδων οι οποίες είναι σε θέση
	- <sup>◼</sup> **να ανιχνεύσουν** τις εμφανίσεις εξαιρετικών περιπτώσεων (π.χ. λαθών) τις οποίες αν δεν είναι σε θέση να αντιμετωπίσουν, μπορούν να μεταδώσουν στην καλούσα διαδικασία
	- <sup>◼</sup> **να συλλάβουν και να διαχειριστούν** εξαιρέσεις που μεταδίδονται από καλούμενες διαδικασίες

© 2023 Κλεάνθης Θραμπουλίδης Exception Handling Διαφάνεια 20

# © 2023 Κλεάνθης Θραμπουλίδης Exception Handling Διαφάνεια 21 **Οργάνωση Διάλεξης** <sup>◼</sup> Έλεγχος σφαλμάτων στον προγραμματισμό **■ Κλασσικός χειρισμός**  $\blacksquare$  stack  $\blacksquare$  readFile $()$ <sup>◼</sup> Ανάγκη για Διαχείριση εξαιρέσεων <sup>◼</sup> **Εξαιρέσεις στην καθημερινή πρακτική .** Βασικές έννοιες

#### **Exceptions στα Goody's**

- <sup>◼</sup> Η Μαίρη όταν προσλήφθηκε πήρε οδηγίες για το **πως θα ενεργεί σε απόκριση ορισμένων μηνυμάτων** που θα δέχεται ή συμβάντων που θα αναγνωρίζει.
- <sup>◼</sup> Θα θεωρήσουμε ένα από τα μηνύματα αυτά και συγκεκριμένα το «ένα τοστ με ζαμπόν-τυρί παρακαλώ»
- <sup>◼</sup> Είναι η συμπεριφορά της Μαίρης πλήρως ορισμένη;

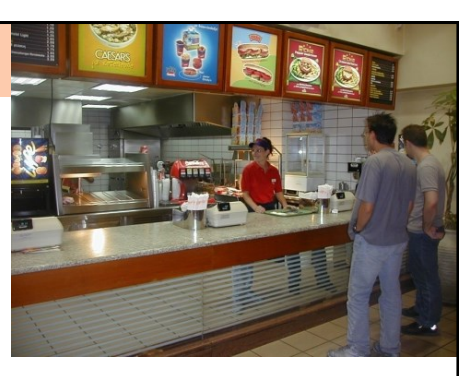

- <sup>◼</sup> Στην εκτέλεση της ενέργειας «πάρε τυρί» διαπιστώνει ότι το τυρί έχει τελειώσει.
	- <sup>◼</sup> Το συμβάν αυτό χαρακτηρίζεται ως **εξαιρετική περίπτωση** που όμως είναι πιθανή καθώς η Μαίρη προετοιμάζει το τοστ
- αν η Μαίρη δεν έχει ενημερωθεί πως να την αναγνωρίσει και να την χειριστεί το σύστημα κινδυνεύει να μεταπέσει σε **κατάσταση απροσδιόριστης συμπεριφοράς**.

**Exception:** an instance or case not conforming to the general rule.

© 2023 Κλεάνθης Θραμπουλίδης Exception Handling Διαφάνεια 22

## **Αναγνώριση Εξαίρεσης (Exception)**

- Υποθέτουμε πως η Μαίρη αναγνωρίζει το συμβάν αυτό ως εξαιρετική περίπτωση.
- <sup>◼</sup> Ποια μπορεί να είναι η συμπεριφορά της στην περίπτωση αυτή;

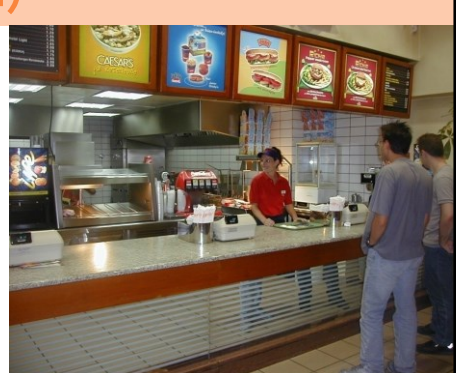

- <sup>◼</sup> Σενάριο 1 **Αναγνώριση** και **διαχείριση** εξαίρεσης
- <sup>◼</sup> Σενάριο 2- Αναγνώριση, **μετάδοση**, **σύλληψη** και διαχείριση εξαίρεσης
- Σενάριο 3 Αναγνώριση, μετάδοση, μετάδοση, ... σύλληψη εξαίρεσης

© 2023 Κλεάνθης Θραμπουλίδης Exception Handling Διαφάνεια 24

## **Διαχείριση Εξαίρεσης – 1ο σενάριο**

- **Η Μαίρη έχει την γνώση να χειριστεί τη συγκεκριμένη εξαίρεση, πρέπει να** εκτελέσει ένα σύνολο από ενέργειες όπως «πάρε από το ψυγείο της αποθήκης μια πλάκα τυρί», «κόψε το σε φέτες, », κ.λ.π. Λέμε πως
- η Μαίρη αναγνωρίζει την εξαίρεση και την αντιμετωπίζει.
- **Δεν είναι απαραίτητο να ενημερώσει** τον Γιώργο (προϊστάμενος τμήματος) για την εξαιρετική αυτή περίπτωση.

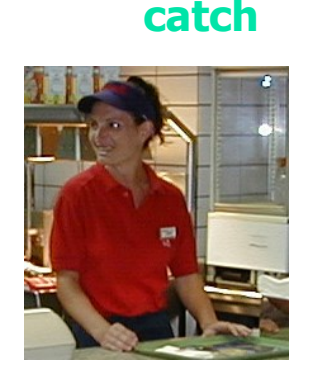

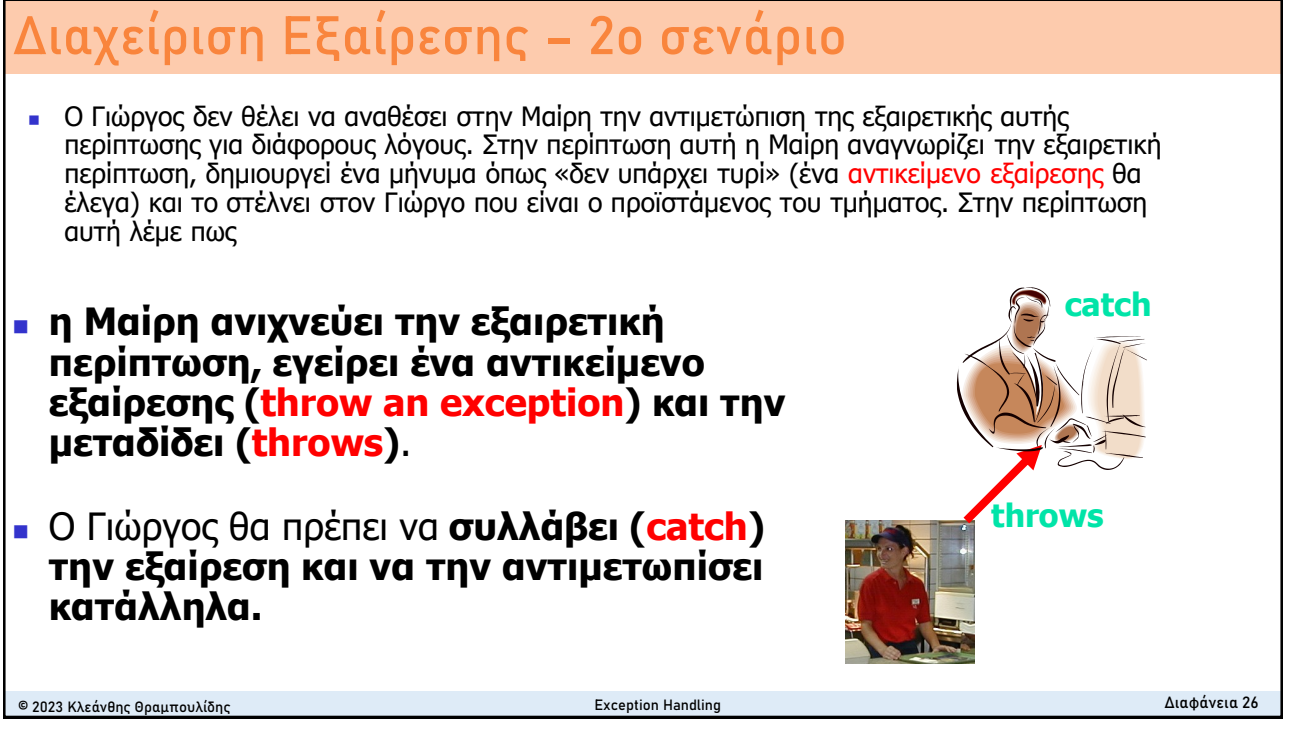

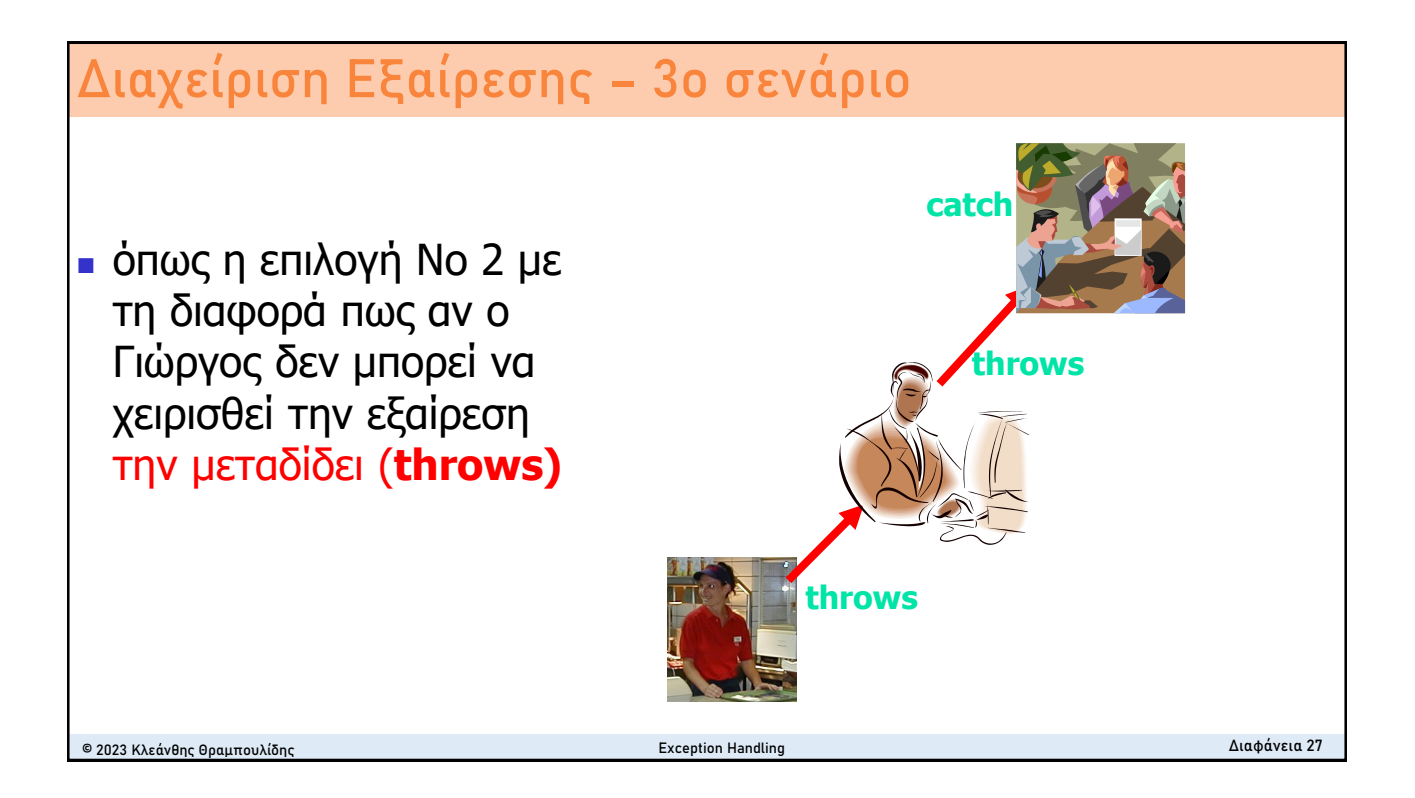

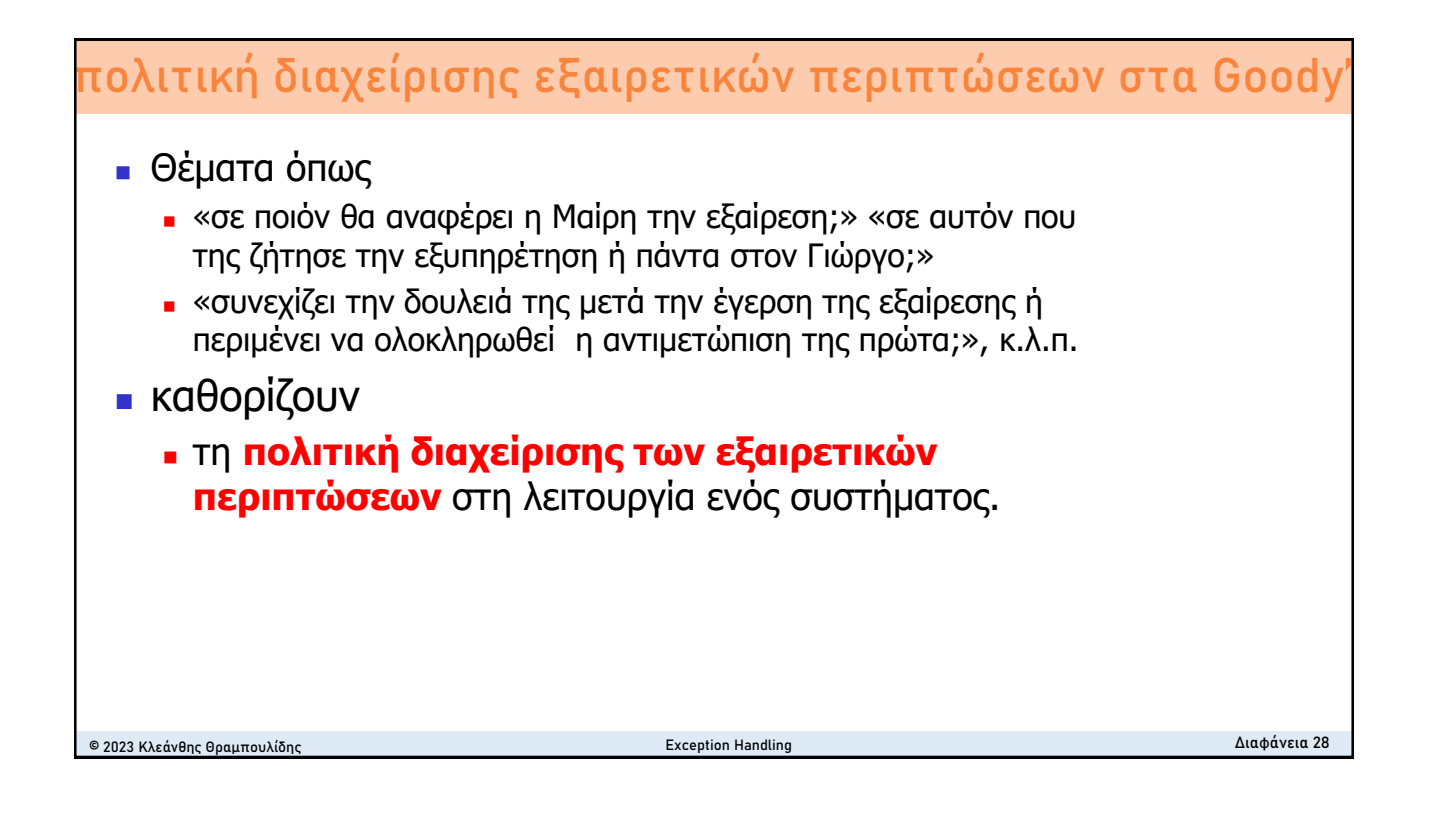

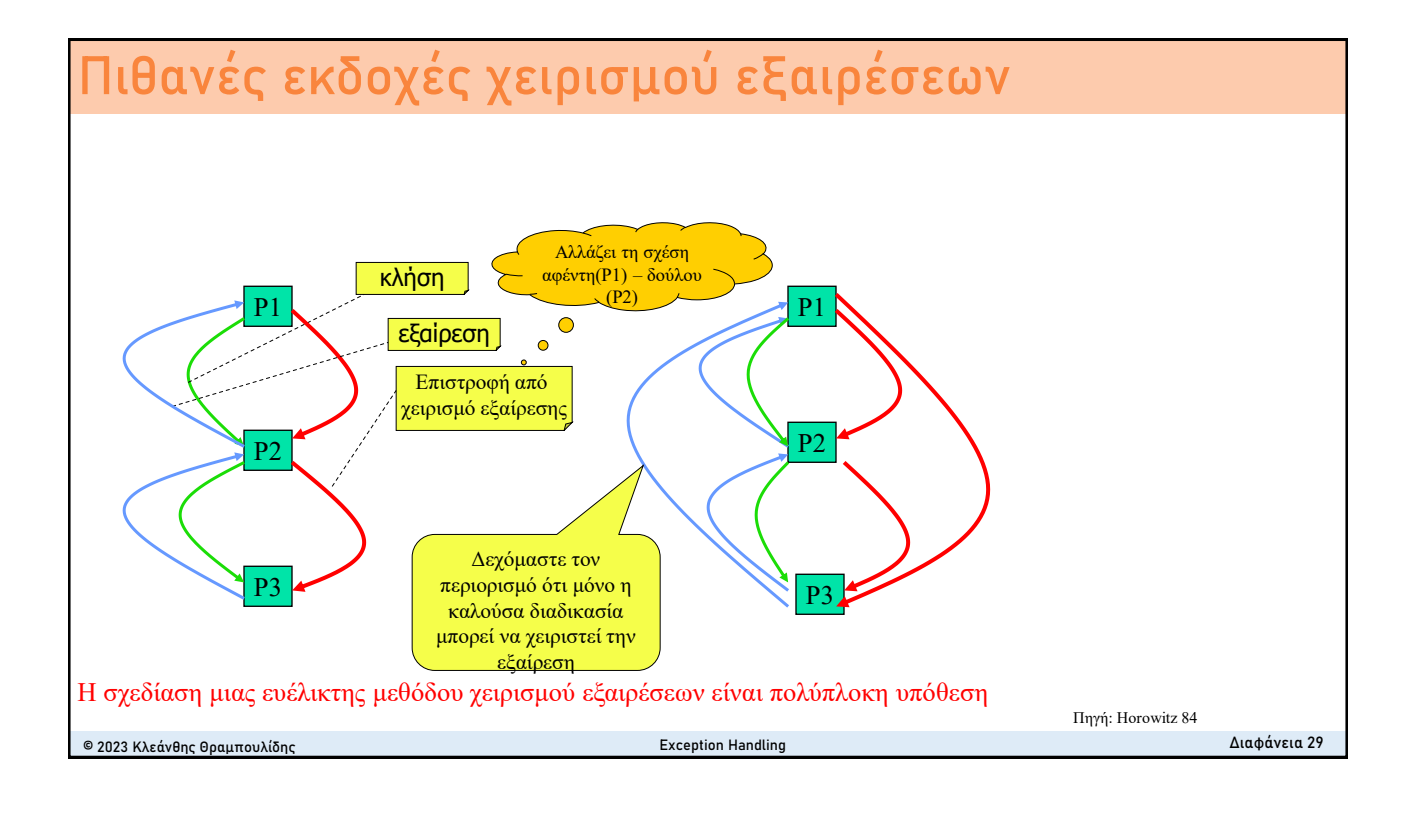

# **Μοντέλα χειρισμού εξαιρέσεων** © 2023 Κλεάνθης Θραμπουλίδης Exception Handling Διαφάνεια 30 Υπάρχουν διάφορα μοντέλα χειρισμού εξαιρέσεων ■ μοντέλο επαν-ενεργοποίησης <sup>◼</sup> μοντέλο τερματισμού **■ μπορούν να εγερθούν εξαιρέσεις μέσα σε ένα** χειριστή εξαιρέσεων; – συνέπειες **· μπορεί οι εξαιρέσεις να έχουν παραμέτρους;** <sup>◼</sup> ...